*Leverage the features of APMAX Unified Messaging to improve customer satisfaction and generate revenue for your company.* 

## **Unified Voice Messaging Key Features**

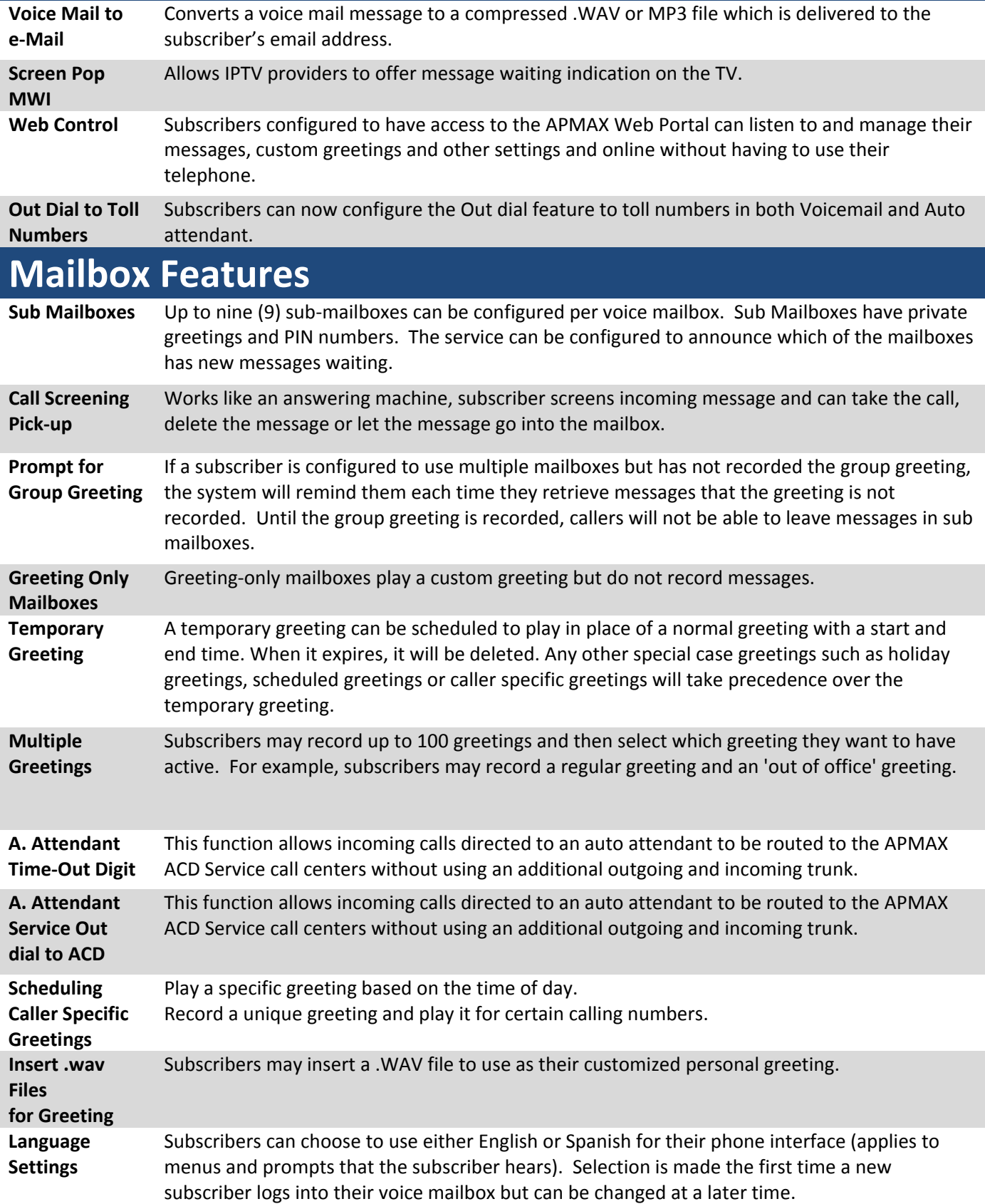

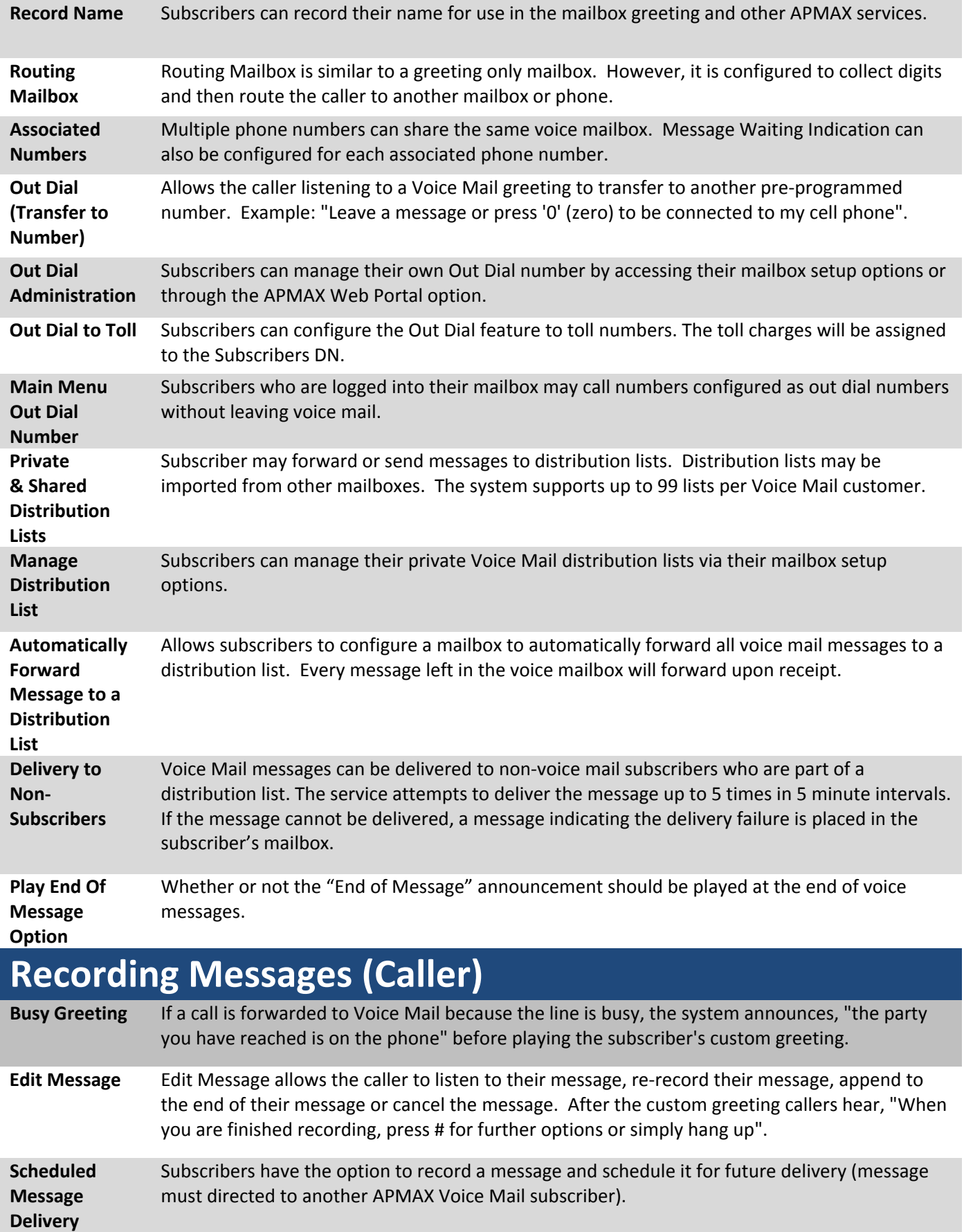

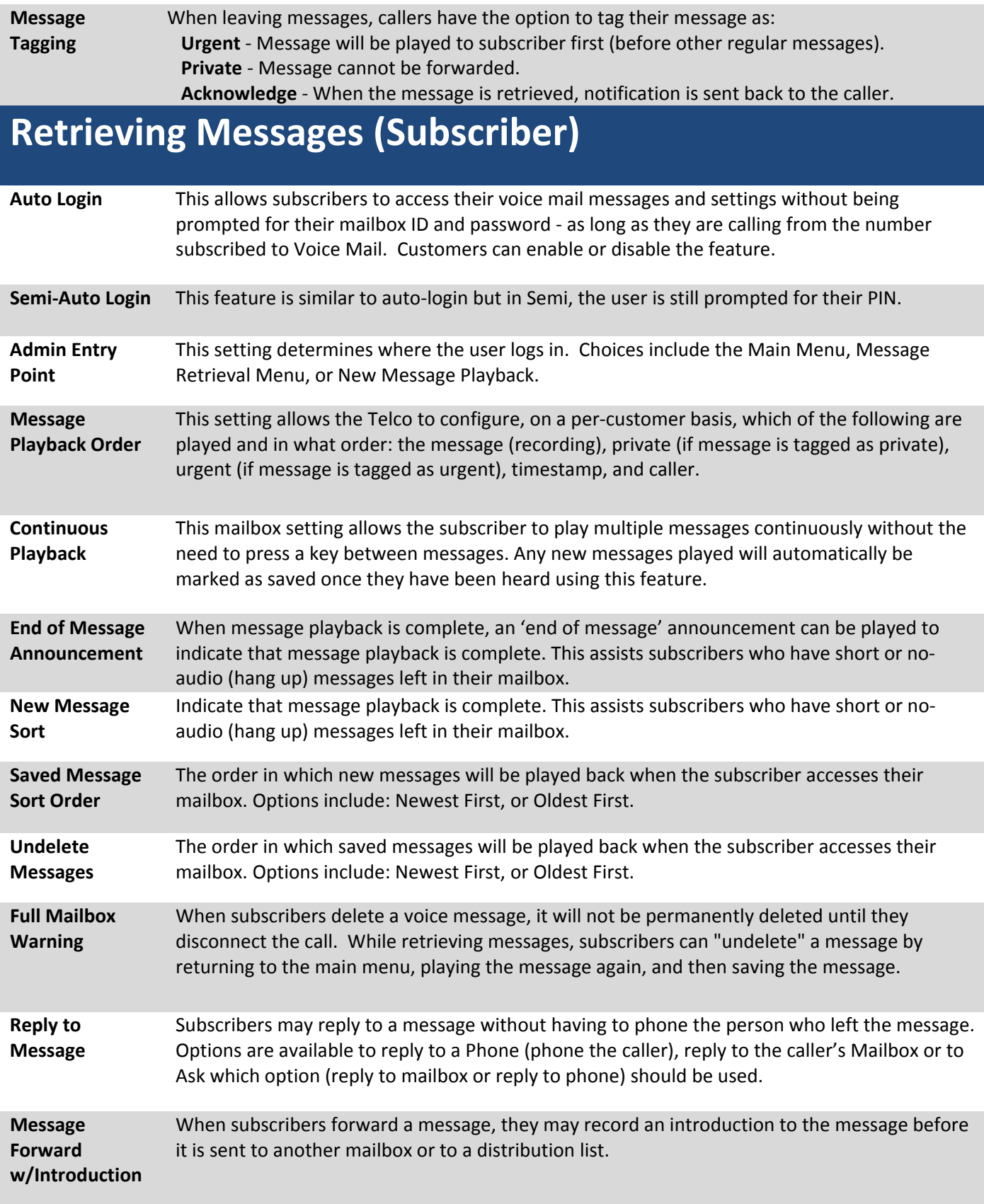

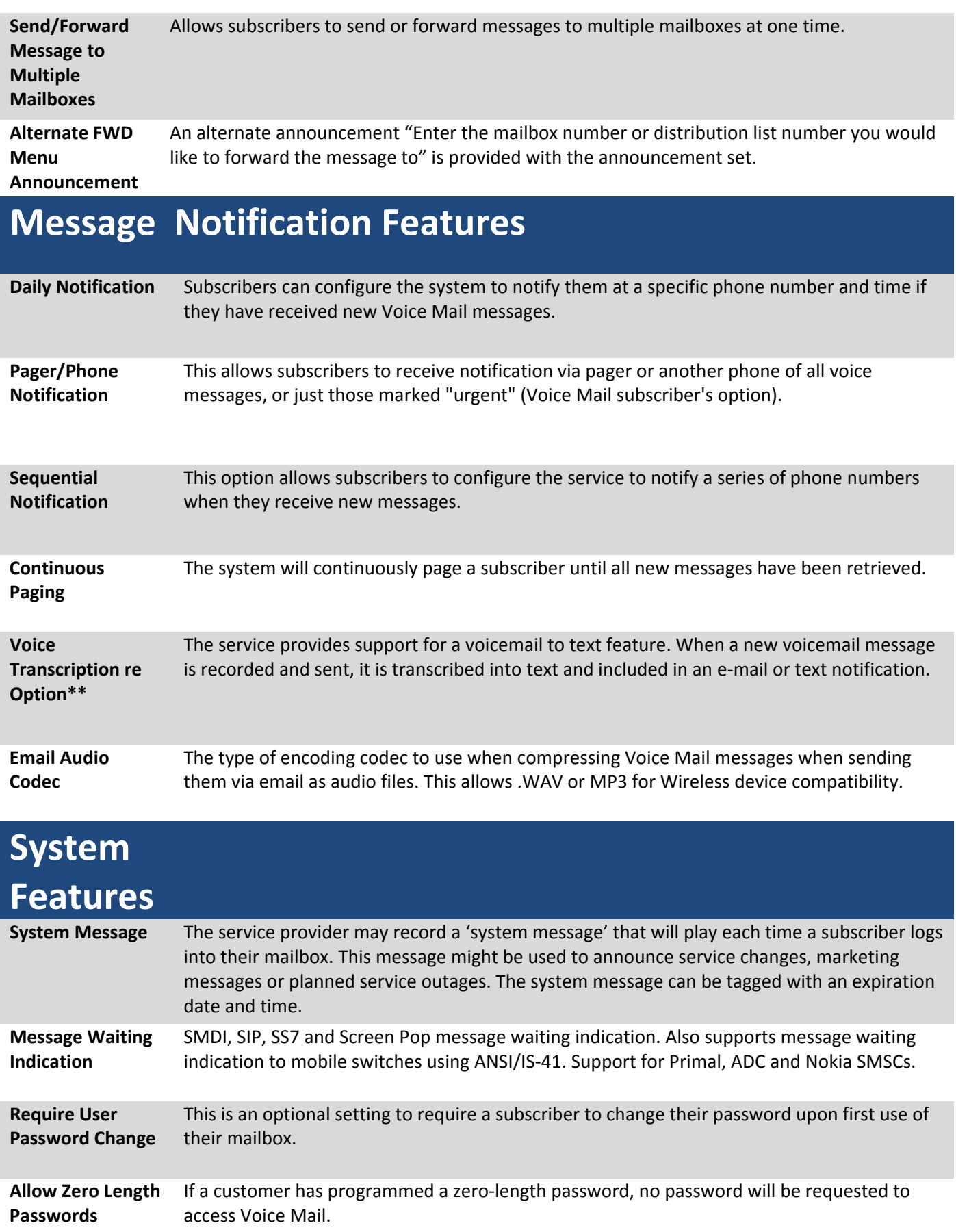

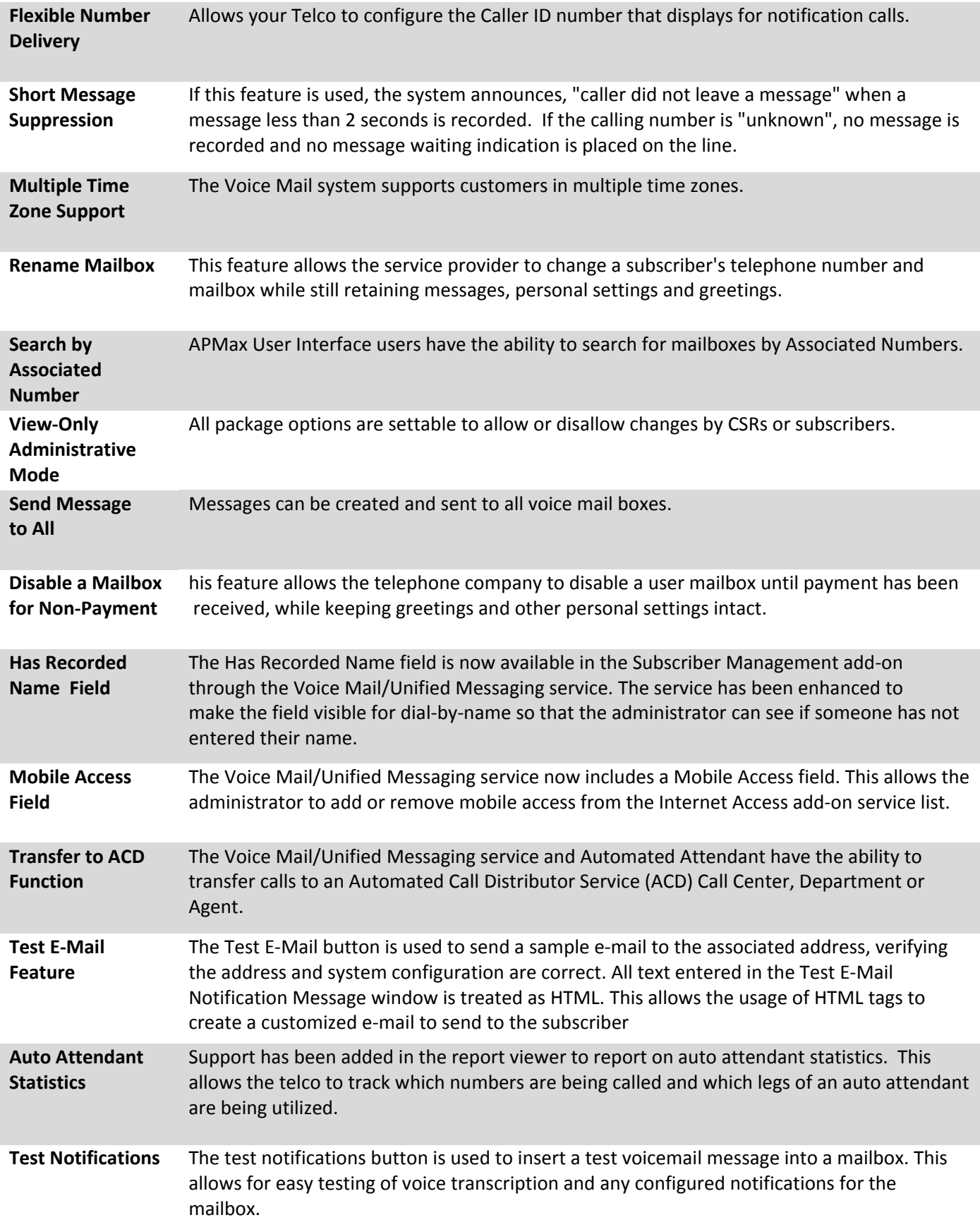

**Email Notification** Feature enhancement to support multiple SMTP servers and multiple templates to allow the telco to tailor the email notification contents for specific groups of customers. In addition, email notification can now be configured to connect to the SMTP server via any port and may use SSL or TLS for security.

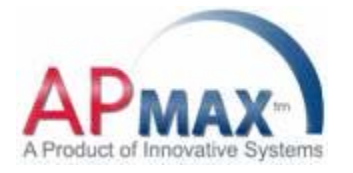

*Innovative Systems reserves the right to change specifications without notice.*

**1000 Innovative Drive Mitchell SD 57301 605.996.6120 www.innovsys.com**